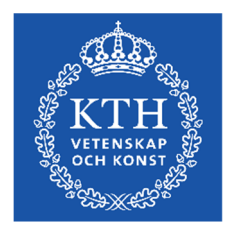

# **Skriftlig Tentamen IE1204 Digital Design 2020-04-16, 08:00-12:00**

Examiner/Examinator: Carl-Mikael Zetterling

Responsible teacher/Ansvarig lärare: Carl-Mikael Zetterling, 08-790 4344, bellman@kth.se

#### **Swedish/Svenska:**

Inga tillåtna hjälpmedel utom linjal och enkel miniräknare i Canvas. Examen består av fyra delar med fyra uppgifter och 8-12 poäng per del, och totalt 40 poäng. Uppgifterna är inte ordnade efter svårighetsgrad.

Del 1: From Zero to One (Chapter 1)

Del 2: Combinational Logic Design (Chapter 2)

Del 3: Sequential Logic Design (Chapter 3)

Del 4: Digital Building Blocks (Chapter 5)

X = 1 om studenten har minst 2 poäng per del 1 och 4 och minst 3 poäng per del 2 och 3

 $Y = 1$  om studenten har minst 20 poäng totalt

 $P = 1$  om studenter får godkänt på tentamen

 $Fx = 1$  om studenten kan godkännas efter en extra uppgift (kräver minst 19 poäng totalt)

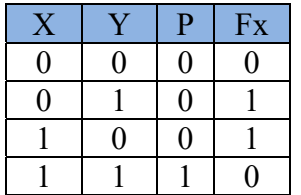

För godkänt krävs

**(minst 2 poäng per del 1 OCH 4) OCH (minst 3 poäng per del 2 OCH 3) OCH 20 poäng totalt.**  Fx om något villkor ej är uppfyllt (kräver minst 19 poäng totalt).

#### **Betygskalan** för tentamen. Resultat meddelas inom tre veckor.

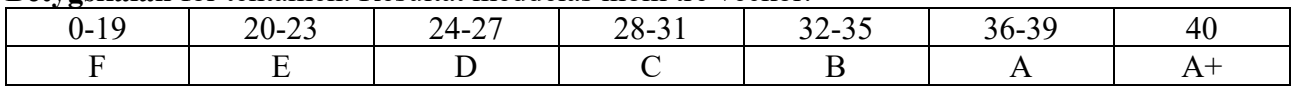

## **Information till studenterna inför tentamen i Canvas + Zoom**

Kurs: IE1204 Digital Design Ansvarig lärare: Carl-Mikael Zetterling, 08-790 4344, bellman@kth.se 2020-04-16 kl. 08:00 – 12 :00 CET Incheckning sker 30 minuter innan tentan startar dvs. 07:30 Länk till examinationsrummet: https://kth.instructure.com/courses/22946

Vilka hjälpmedel är tillåtna? Inga tillåtna hjälpmedel utöver papper, penna, linjal, och miniräknaren i Canvas. Detta är en "stängd bok"-examination.

Du måste starta examinationen under "Uppgifter" på kurssidan i Canvas och gå med i det angivna Zoom-mötet för att kunna genomföra examinationen. Zoom-länken anges i Canvas.

Tentan är uppdelad i fyra delar samt hederskodex. Du kan ha alla delar öppna samtidigt. Du får gå på toaletten, men anmäl till tentavakten om du behöver gå på toa. Skriv i chatten tex "toalettbesök" och sedan "tillbaka från toalettbesök".

Dina svar lämnas in under uppgifter i Canvas.

Skrivningen SKA lösas individuellt. INGEN kontakt och/eller kommunikation personlig, eller på annat sätt t.ex. via internet, telefon, chat, mm) med andra levande varelser eller artificiella intelligenser (inklusive internetsökningar) är tillåten under skrivtiden.

För att få åtkomst till examinationsfrågorna i Canvas måste du godkänna den akademiska hederskodexen i quizen i Canvas:

Jag försäkrar på heder och samvete att:

- jag genomför tentan enligt examinators instruktioner
- jag inte kommer att använda mig av några otillåtna hjälpmedel eller samarbeta med någon
- jag under tentan inte kommer ha kontakt och/eller kommunikation (personlig, eller på annat sätt t.ex. via internet, telefon, chat, mm) med andra levande varelser eller artificiella intelligenser (inklusive internetsökningar) som inte är tillåtna under skrivtiden
- jag vid genomförandet av tentan sitter enskilt

Examinator kommer att besöka zoom-mötena regelbundet.

Räck upp handen om du har frågor.

Frågor till läraren ställs via chatten i Zoom. Den är inställd så att bara läraren (host) ser era frågor. Om läraren anser att frågan är av intresse för alla deltagare så sker svaret till hela gruppen, annars till den som ställer frågan. Frågor ska vara allmän typ (t.ex. förtydligande av uppgifter)

Som student ska du ha följande Zoom-inställningar:

- Stäng AV den virtuella bakgrunden
- Sätt PÅ mikrofonen
- Sätt PÅ webbkameran med en lämplig bakgrund
- Sätt PÅ ljudet (på datorn)
- Använd endast gruppchatten för att ställa frågor till läraren under examinationen
- Sätt upp kameran så att både ditt ansikte och ditt skrivbord syns
- Mötet kommer inte att spelas in

Övriga rekommendationer kommentarer

- Du bör genomföra examinationen på en lugn, isolerad och väl upplyst plats.
- Du ska sitta enskilt.
- En stabil internetuppkoppling krävs.
- Se till att alla dina enheter har strömförsörjning under hela tentamen.
- Hårdvara som krävs för realtids övervakad digital examination (webbkamera/mobiltelefon, mikrofon etc) måste finnas.

#### **Förberedelser**

Fram till 15/4 finns möjlighet att testa inlämning i examinationsrummet på en gammal tenta. Tal 1, 6, 9 och 15 från tentamen 2019-10-21 finns.

Alla svar ska lämnas i Canvas som antingen

- Binärt tal, svara med rätt antal bitar, inga mellanslag, tex 01011010
- Decimalt heltal, tex 17, -2
- $\bullet$  Hexadecimalt tal, tex A5, a5, 5A, 5a, 0xA5, 0x5A
- Ett av flera val (OBS att flera korrekta svar kan finnas, tex SoP och PoS varianter, men det räcker med ena för full poäng)
- Flera val, tex mintermer, poäng enbart om alla mintermer är rätt (för minimal lösning)
- K-map: matas in rad för rad, 0.25 poäng per korrekt rad, inga mellanslag, använd [0,1,X,x], tex 0101, 0X1X

用

 Tillståndstabell: matas in rad för rad, 0.5 poäng per korrekt rad, inga mellanslag, använd bara 0 och 1.

Den enkla miniräknaren finns mitt i Canvasfönstrets överkant.

Testa att utelämna svar eller lämna fel svar i övningstentan.

När man trycker på "Submit" så får man en varning om vilka uppgifter man glömt svara på, men numreringen är annorlunda från tentans numrering.

I övningstentan får man direkt svar på hur många poäng som man fått.

I den riktiga tentan får man bara en bekräftelse på att det är inlämnat.

Jag kommer att finnas tillgänglig via Zoom tisdag och onsdag mellan kl. 13.00 och 14.00 och svara på frågor om hur tentan i Canvas och Zoom är tänkt att fungera på torsdag. Länk till Zoom: https://kth-se.zoom.us/j/266901256

Du kan testa din kamera och mikrofon på denna Zoom även övriga tider.

# **Written Exam IE1204 Digital Design 2020-04-16, 08:00-12:00**

#### Examiner/Examinator: Carl-Mikael Zetterling

Responsible teacher/Ansvarig lärare: Carl-Mikael Zetterling, 08-790 4344, bellman@kth.se

#### **English:**

No aids on the exam except ruler and basic calculator in Canvas.

The exam consists of four parts with four exercises and 8-12 points per part, for a total of 40 points. The questions are not in order of difficulty.

Part 1: From Zero to One (Chapter 1)

Part 2: Combinational Logic Design (Chapter 2)

Part 3: Sequential Logic Design (Chapter 3)

Part 4: Digital Building Blocks (Chapter 5)

 $X = 1$  if student has at least 2 points from part 1 and 4 and at least 3 points from part 2 and 3

 $Y = 1$  if student has at least 20 points in total

 $P = 1$  if student passes exam

 $Fx = 1$  if a student can pass after an extra task (requires at least 19 points on the exam)

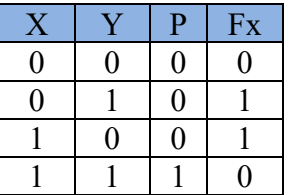

To pass the exam requires **(at least 2 points from part 1 AND 4) AND (at least 3 points from part 2 AND 3) AND (at least 20 points in total)**.

Fx if any condition is not fulfilled (requires at least 19 points on the exam).

**Grades** are given as follows. The result will be announced within three weeks.

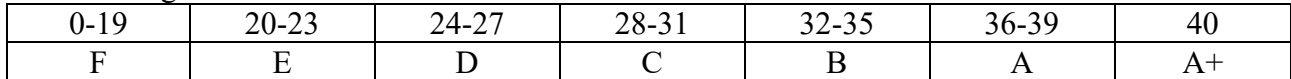

## **Information for students prior to the exam in Canvas + Zoom**

Course: IE1204 Digital Design Responsible teacher: Carl-Mikael Zetterling, 08-790 4344, bellman@kth.se 2020-04-16 kl. 08:00 – 12 :00 CET Check-in from 30 min prior to starting time, i.e. 07:30 Link to exam room: https://kth.instructure.com/courses/22946

Which aids are allowed? No aids aside from pencil, paper, ruler, and the basic calculator in Canvas. This is a closed book exam.

Start the exam under 'Assignments' within the event in Canvas and enter the indicated Zoom meeting to conduct the exam. The Zoom link can be found in Canvas.

The exam is divided into four parts and an honor code. All four parts can be opened at the same time. You may take a toilet break, but tell the exam proctor that you need to visit the restroom. Write in the chat eg "toilet break" and then "return from toilet break" when you are back.

Answers are submitted in Canvas.

Solutions to be presented individually. NO CONTACT OR COMMUNICATION WITH OTHERS (persons, artificial intelligence, internet searches) via internet, phone, chat, etc.

In order to access exam questions in Canvas, you must approve the code of conduct valid for this quiz:

On my honor I hereby assure you that:

- I will take the exam according to the examiner's instructions
- I will not use any unauthorized aids or cooperate with anyone
- during the exam, I will not have contact and / or communication (in person, or in any other way, for example, via the internet, telephone, chat, etc.) with other living beings or artificial intelligence (including internet searches) that are not allowed during writing time
- I will sit individually when completing the exam

The examiner will be available in Zoom regularly.

Hold up your hand if there are questions.

Questions for the teacher should be submitted via chat. Only the teacher or host can see your questions.

If the teacher finds that the question is of interest to all participants then the response will be shared with the entire group, otherwise the response is only to the student who posed the question. Questions to the examiner should be general (e.g. clarification of problems).

The following Zoom settings are required for students:

- Shut OFF the virtual background
- Turn ON the microphone
- Turn ON the web camera with suitable background
- Turn ON sound on computer
- Use Zoom chat function to contact host or teacher (no other chats allowed)
- Set up the camera so that both your face and desk is visible
- The meeting will not be recorded

Other recommendations and comments

- Conduct the exam in a quiet, isolated and well-lit location.
- You must sit alone.
- A stable internet connection is required.
- Ensure that all relevant devices are connected to power.
- Check hardware requirements: web camera/mobile phone, microphone, etc.

#### **Preparations**

Until 15/4 it will be possible to test the submission function in the exam room on an old exam. Exercise 1, 6, 9, and 15 from the exam 2019-10-21 is available.

All answers should be submitted in Canvas as either

- Binary number, answer with the correct number of bits, no spaces, eg 01011010
- $\bullet$  Decimal number, eg 17, -2
- $\bullet$  Hexadecimal number, eg A5, a5, 5A, 5a, 0xA5, 0x5A
- One of several choices (Note that more than one correct answer, eg SoP and PoS variants, but it is enough to answer with either for full points)
- Multiple answers, eh min terms, points only if all min terms are correct (for a minimal solution)
- $\bullet$  K-map: entered row by row, 0.25 points per correct row, no spaces, use [0,1,X,x], eg 0101. 0X1X

用

• Truth table, entered row by row, 0.5 points per correct row, no spaces, use only 0 and 1.

The basic calculator is available at the top center of the Canvas window.

Test leaving out answers or giving the wrong answer in the practice exam.

When you press "Submit" you will receive a warning if there are questions without answer, but the numbering may differ from the exam numbering.

In the practice exam you will immediately find out your points.

In the real exam you will only receive a notification of submitted answers.

I will be available in Zoom on Tuesday and Wednesday between 1 PM and 2 PM to answer questions about how the exam in Canvas and Zoom will work on Thursday. Link to Zoom: https://kth-se.zoom.us/j/266901256

You may test your camera and microphone on his Zoom also at other times.

## **Del 1 / Part 1**

*1 a* 

 $A = 75$  (decimal)  $B = 46$  (decimal)

**Swedish:** Konvertera A och B till 8-bitars tvåkomplementstal och hexadecimala tal. (1 p)

**English:** Convert A and B to 8-bit binary (two's complement) and hexadecimal number representation. (1 p)

Convert  $A = 75$  (decimal) to BBBBBBBB (8-bit binary two's complement) and HH (hexadecimal)

Convert  $B = 46$  (decimal) to BBBBBBBB (8-bit binary two's complement) and HH (hexadecimal)

## *1 b*

**Swedish:** Beräkna A + B (binärt), kontrollera svaret med A + B (decimalt). (1 p)

**English:** Calculate  $A + B$  (binary), check your answer by calculating  $A + B$  (decimal). (1 p)

 $A + B = BBBBBBBB (8-bit binary two's complement) and DDD (decimal)$ 

## *2 a*

 $C = 11100001$  (binary)  $D = 11110001$  (binary)

**Swedish:** Konvertera 8-bitars binära tal C och D (tvåkomplement) till decimala tal och hexadecimala tal. (1 p)

**English:** Convert 8-bit binary numbers C and D (two's complement) to decimal and hexadecimal number representation. (1 p)

Convert  $C = 11100001$  (8-bit binary two's complement) to DDD (decimal) and HH (hexadecimal)

Convert  $D = 11110001$  (8-bit binary two's complement) to  $DDD$  (decimal) and  $HH$  (hexadecimal)

## *2 b*

**Swedish:** Beräkna C - D (binärt), kontrollera svaret med C - D (decimalt). (1 p)

**English:** Calculate C - D (binary), check your answer by calculating C - D (decimal). (1 p)

 $C - D = BBBBBBBB (8-bit binary two's complement)$  and  $DDD$  (decimal)

**Swedish:** Rita Karnaughdiagram för följande sanningstabell. Mata in 4 bitar per rad utan mellanslag. (1 p)

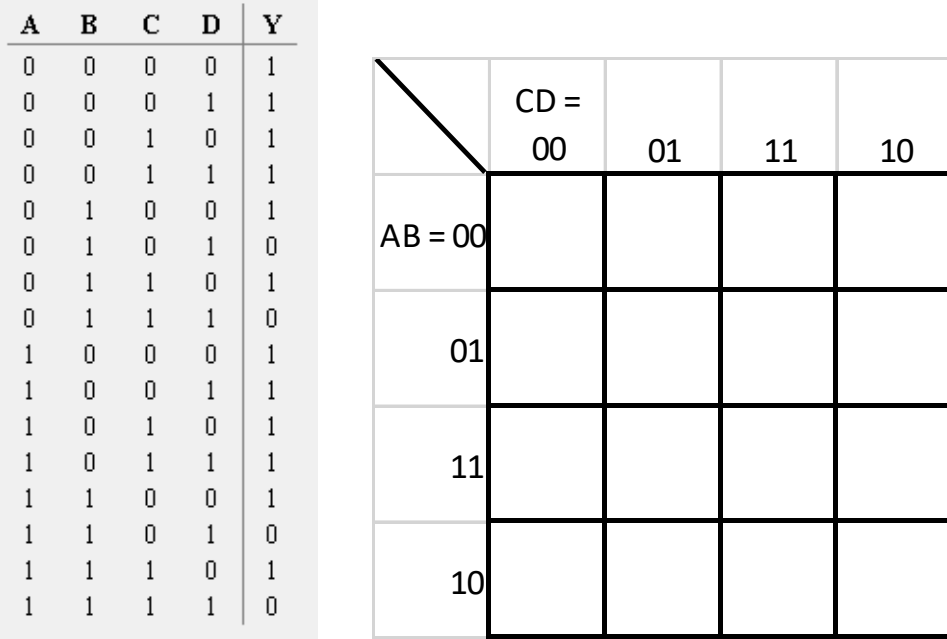

**English:** Draw the K-map for the following Truth table. Enter 4 bits per row without spaces. (1 p)

 $Row AB = 00$ : **BBBB** 

 $Row AB = 01$ : **BBBB** 

 $Row AB = 11$ : **BBBB** 

 $Row AB = 10$ : **BBBB** 

#### *3 b*

**Swedish:** Vilka alternativ är **minimal** SoP och PoS för Karnaughdiagrammet ovan? (1 p)

**English:** Which alternative shows a **minimal** SoP and PoS for the K-map above? (1 p)

A:  $Y = \overline{A} + \overline{C}$ B:  $Y = \overline{B} + \overline{D} + \overline{B} \cdot \overline{D}$ C:  $Y = \overline{A} \cdot \overline{B} + A \cdot \overline{B} + \overline{C} \cdot \overline{D} + C \cdot \overline{D}$ D:  $Y = (A + \overline{B} + \overline{D})(\overline{A} + \overline{B} + \overline{D})$ E:  $Y = \frac{1}{B} + \overline{D}$ F:  $Y = \overline{A} \cdot \overline{B} + A \cdot B + \overline{C} \cdot \overline{D} + C \cdot D$ G:  $Y = (A + \overline{B} + C + \overline{D})(A + \overline{B} + \overline{C} + D)(\overline{A} + B + C + \overline{D})(\overline{A} + B + \overline{C} + D)$ H:  $Y = B + D$ 

Minimal SoP is  $X$  and minimal PoS is  $X$ 

**Swedish:** Vilken logisk funktion beskriver bäst CMOS-kretsen nedan? (1 p)

**English:** Which logic function best describes the CMOS circuit diagram below? (1 p)

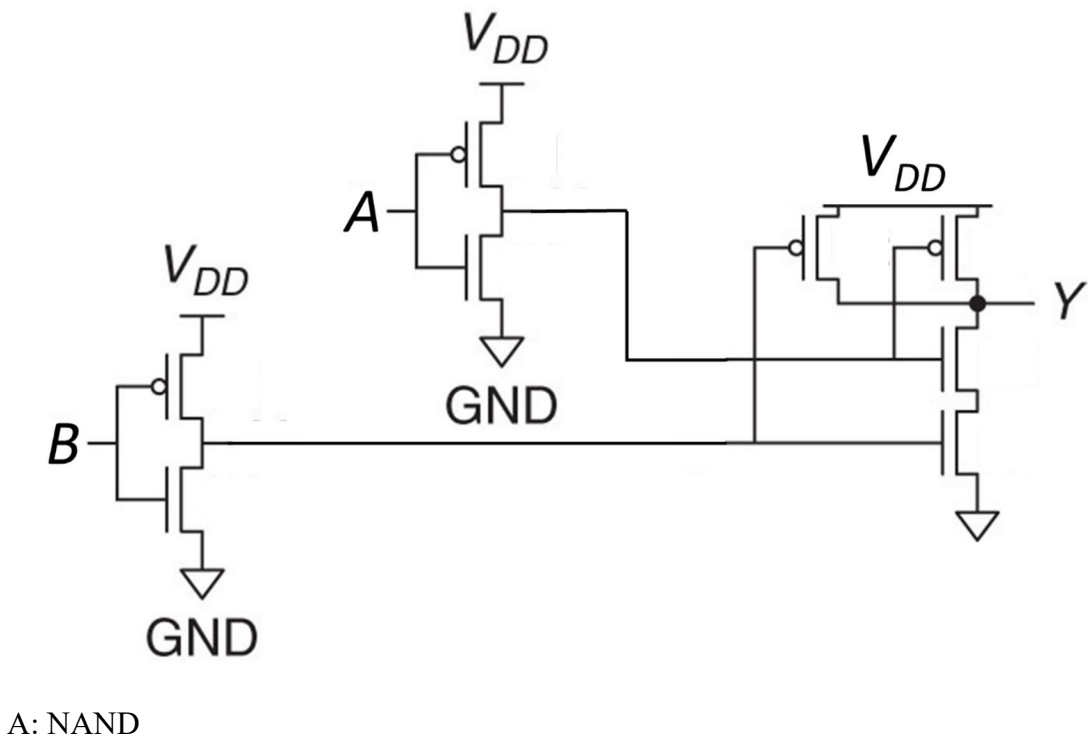

- B: NOR
- C: AND D: OR
- E: XOR
- F: XNOR
- G: All of the above

H: None of the above

**Swedish:** Vad blir den logiska utsignalen för följande CMOS-grindnät om A = B = 1? (1 p) **English:** What is the logic output for the following CMOS-logic gate if  $A = B = 1$ ? (1 p)

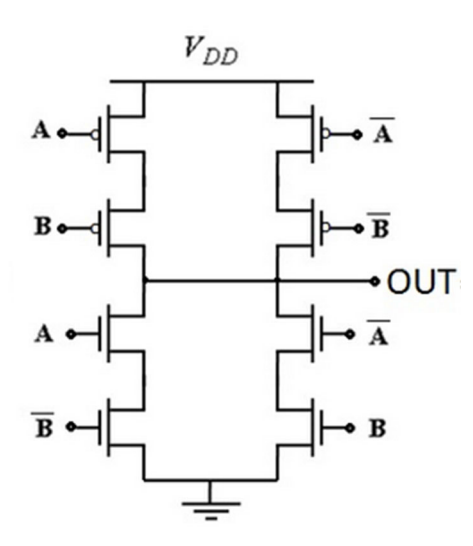

A: logic 0 B: logic 1 C: Z (tristate) D: X (undefined)

## **Del 2 / Part 2**

#### *5 a*

**Swedish:** Ta fram booleskt uttryck för kretsen nedan. (1 p)

**English:** Derive the boolean expression for the circuit below. (1 p)

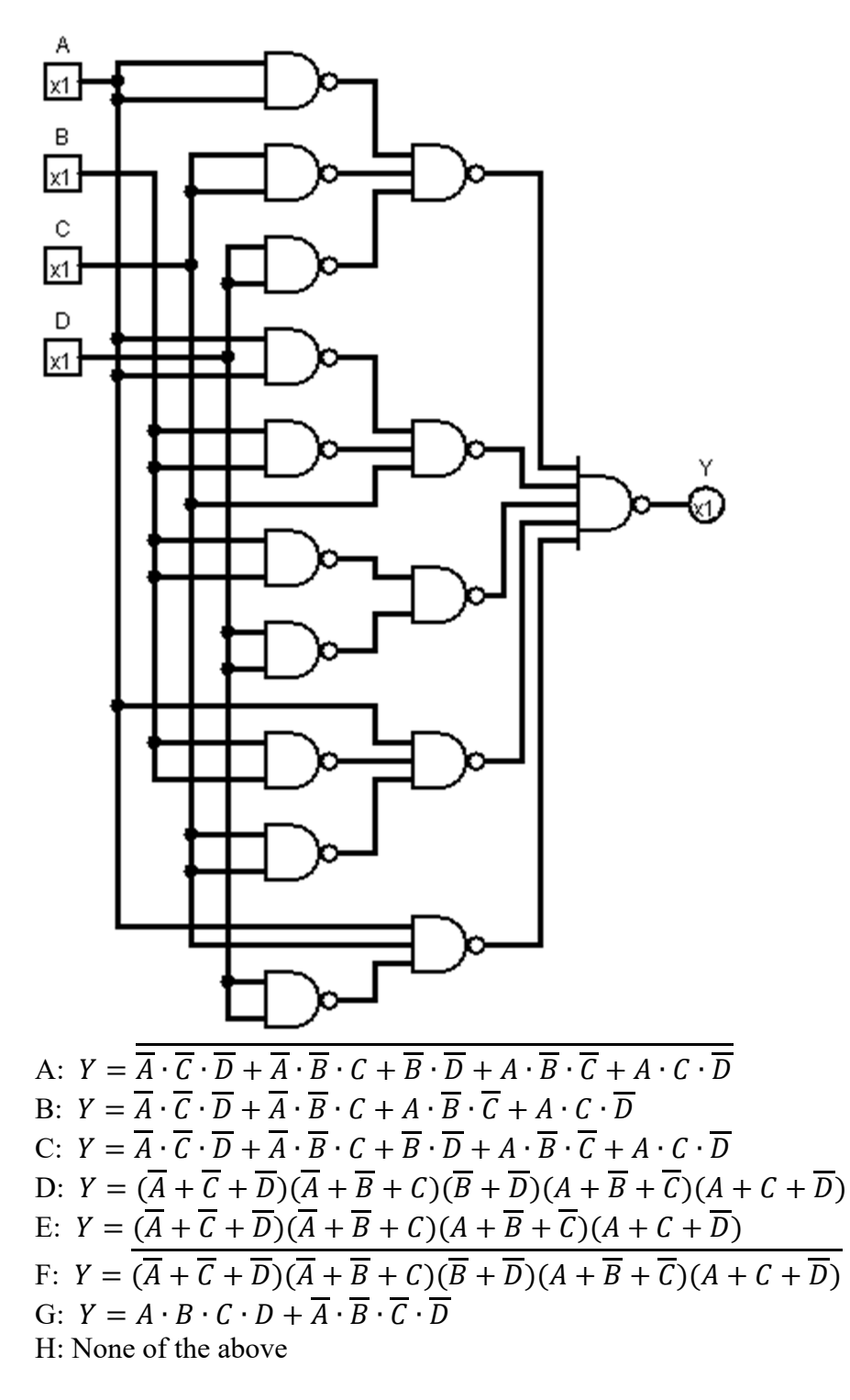

**Swedish:** Rita Karnaughdiagram för kretsen ovan. Mata in 4 bitar per rad utan mellanslag. (1 p)

**English:** Draw a K-map for the circuit above. Enter 4 bits per row without spaces. (1 p)

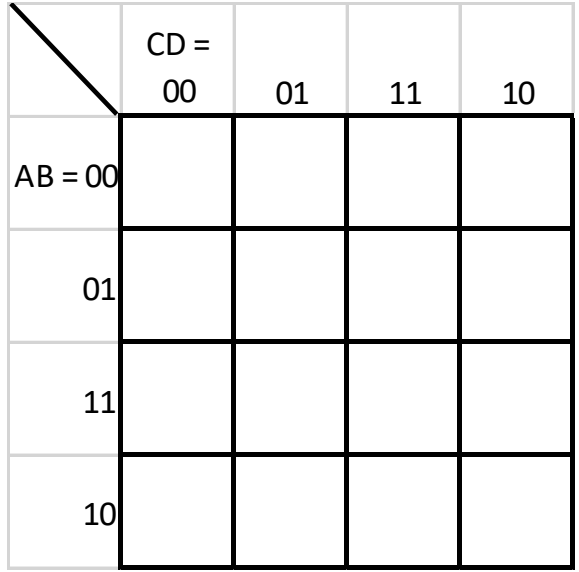

- $Row AB = 00: BBBB$
- $Row AB = 01$ : **BBBB**
- $Row AB = 11: BBBB$

 $Row AB = 10: BBBB$ 

#### *5 c*

**Swedish:** Förenkla uttrycket mha Karnaughdiagram ovan och rita ny krets. (1 p)

**English:** Simplify the expression using the K-map above and draw a new circuit. (1 p)

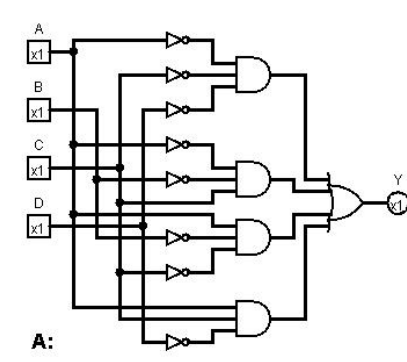

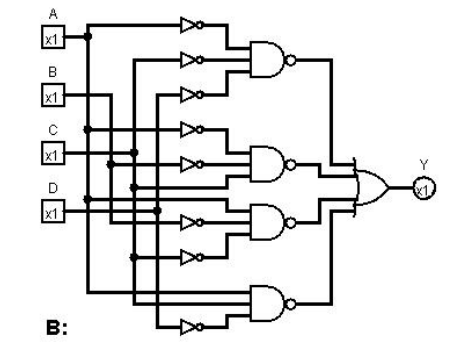

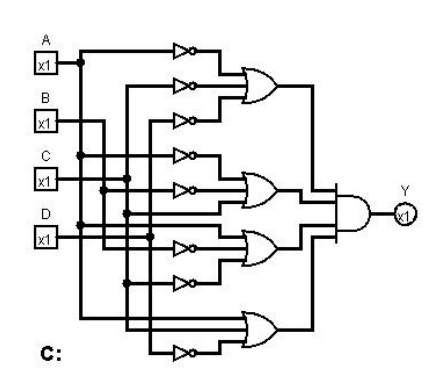

D: None of the circuits

**Swedish:** Rita Karnaughdiagram för sanningstabellen nedan (variabelordning som i figuren). Mata in 4 bitar per rad utan mellanslag. (1 p)

**English:** Draw a K-map for the truth table below (variables as in the figure). Enter 4 bits per row without spaces.  $(1 p)$ 

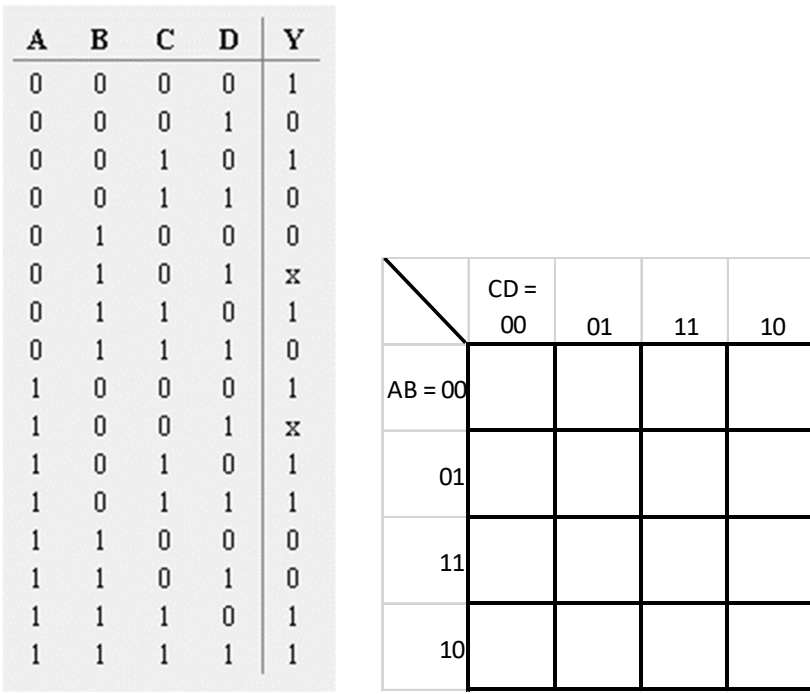

 $Row AB = 00: BBBB$ 

 $Row AB = 01: BBBB$ 

 $Row AB = 11: BBBB$ 

 $Row AB = 10: BBBB$ 

**Swedish:** Uttnyttja x = don't care. Ta fram **enklast möjliga** booleska uttryck från Karnaughdiagrammet. Vilka mintermer ska vara med? (1 p)

**English:** Use x = don't care. Derive **simplest possible** boolean expression from the K-map. Which min terms should be included? (1 p)

A:  $\overline{B} \cdot \overline{D}$ B:  $A \cdot B \cdot C$ C:  $\overline{A} \cdot B \cdot \overline{C} \cdot D$ D:  $C \cdot \overline{D}$ E:  $C \cdot D$ F:  $A \cdot \overline{B}$ G:  $A \cdot C$ H: All of the above

Alternativ X

## *6 c*

**Swedish:** Rita en krets för uttrycket med enbart NAND-grindar. Du får använda hur manga ingångar du vill. Inverterare görs med en tvåingångars NAND-grind. Vad är det lägsta antalet NAND-grindar som behövs (räkna med inverterarna)? (1 p)

**English:** Draw a circuit for the expression using only NAND-gates.

You may use any number of inputs.

Inverters should be replaced with two-input NAND gates.

What is the lowest number of NAND gates needed (include the inverters)? (1 p)

X NAND gates

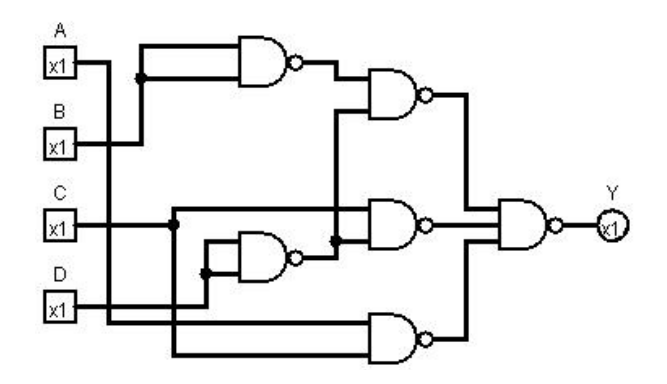

**Swedish:** Rita Karnaugh-diagram för nedanstående 4:1 MUX-krets. Mata in 4 bitar per rad utan mellanslag. (1 p)

**English:** Draw the K-Map for the 4:1 MUX circuit below. Enter 4 bits per row without spaces. (1 p)

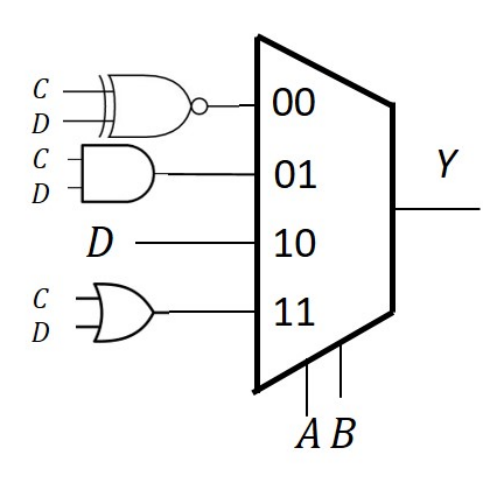

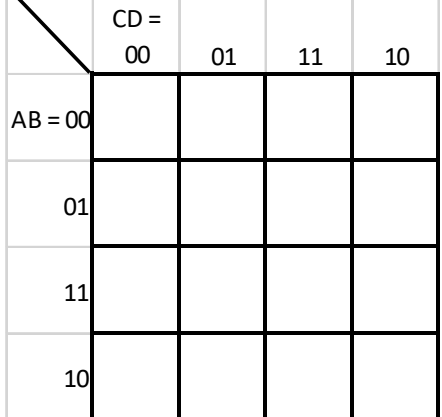

 $Row AB = 00: BBBB$ 

 $Row AB = 01: BBBB$ 

 $Row AB = 11: BBBB$ 

 $Row AB = 10: BBBB$ 

**Swedish:** Använd en 4:1 MUX och valfria grindar eller 0 och 1 och gör en krets för samma funktion Y med CD som select-signaler. (1 p)

**English:** Use a 4:1 MUX and any logic gates or 0 or 1 to draw a circuit for the same function Y with CD as select signals. (1 p)

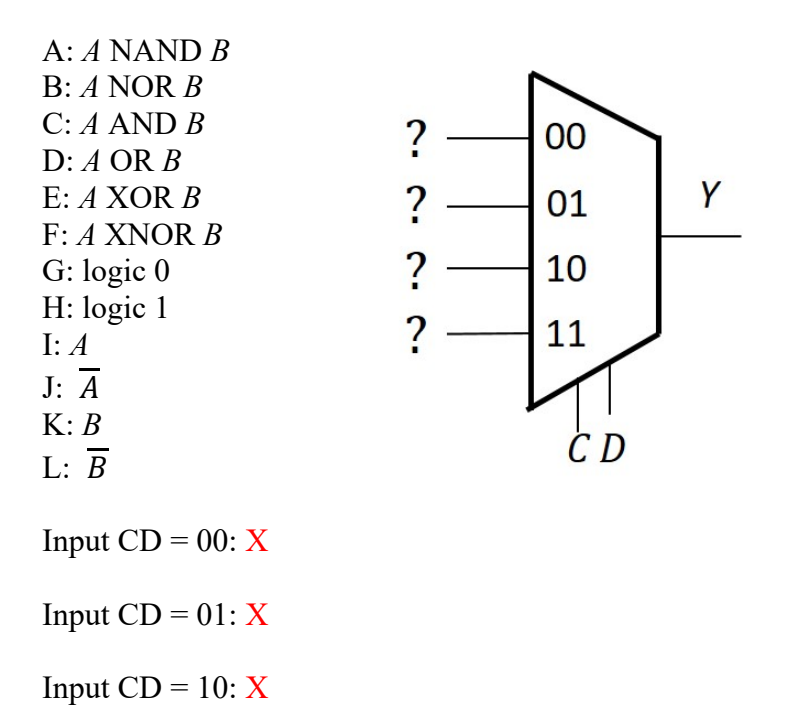

Input  $CD = 11: X$ 

**Swedish:** Konstruera en binär till primtals-omvandlare som gör om ett 3 bit binärt tal till 5 bitsignaler som representerar de 8 första primtalen i ordning {2,3,5,7,11,13,17,19}. Fyll i resten av sanningstabellen, 5 bitar per rad utan mellanslag. (1 p)

**English:** Design a binary to prime number decoder that converts a 3 bit binary number to 5 bit signals that represent the first 8 prime numbers in order  $\{2,3,5,7,11,13,17,19\}$ . Complete the truth table, 5 bits per row excluding spaces. (1 p)

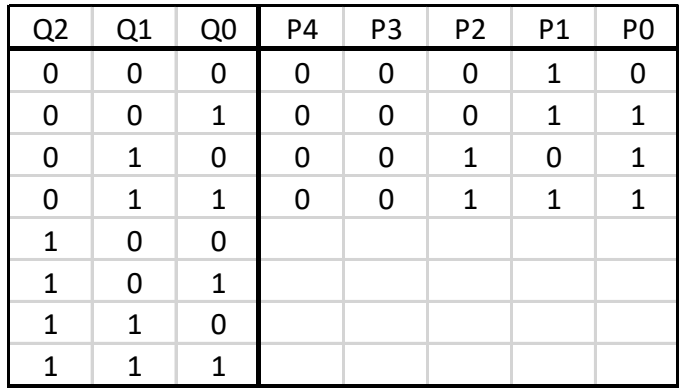

Row 100: BBBBB Row 101: BBBBB Row 110: BBBBB Row 111: BBBBB

### *8 b*

**Swedish:** Bestäm de logiska uttrycken för utsignalerna. (3 p)

**English:** Determine the logic expressions for the output signals. (3 p)

A:  $Q2 \cdot Q1$ B:  $Q2 \cdot \overline{Q1}$ C:  $\overline{Q2} \cdot Q1 + Q2 \cdot \overline{Q1} \cdot Q0$ D:  $Q2 + Q1 + Q0$ E:  $Q2 \cdot Q1 \cdot Q0$ F:  $\overline{Q1} \cdot \overline{Q0} + Q1 \cdot Q0 + \overline{Q2} \cdot \overline{Q1}$ G:  $\overline{01} \cdot \overline{00} + 01 \cdot 00 + \overline{02} \cdot 00$ H: None of the above

P0: X P2: X P4: X

## **Del 3 / Part 3**

### *9*

**Swedish:** Välj rätt tidsdiagram för vipporna (flip-flop). (2 p)

**English:** Select the timing diagrams for the flip-flops. (2 p)

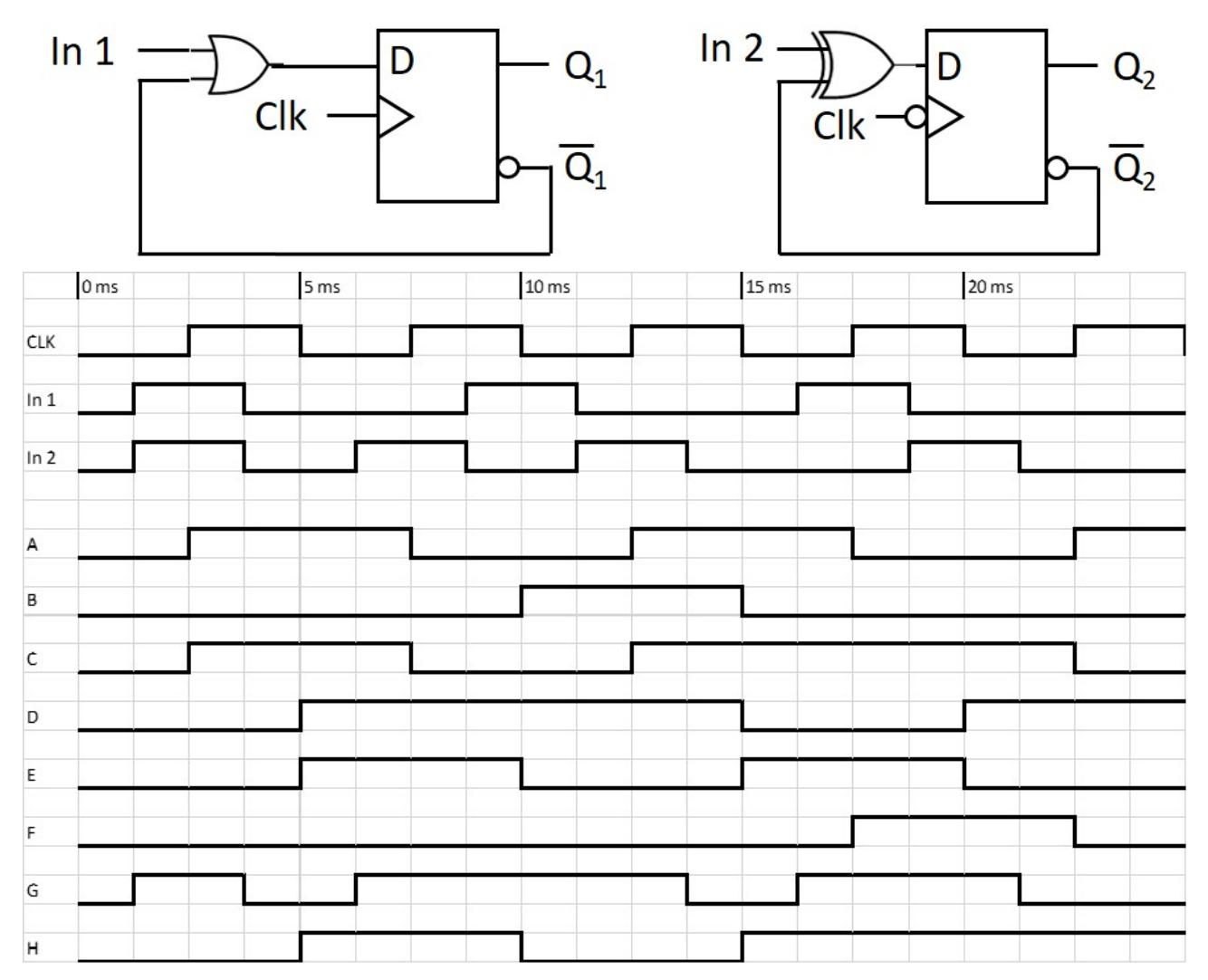

I None of the above

 $Q1 = X$ 

 $Q2 = X$ 

**Swedish:** Analysera vad nedanstående tillståndsmaskin (FSM) utför genom att ta fram uttryck för nästa tillstånd och rita tillståndstabell (2 p)

**English:** Analyse the state machine (FSM) below by deriving expressions for next state and draw a state table (2 p)

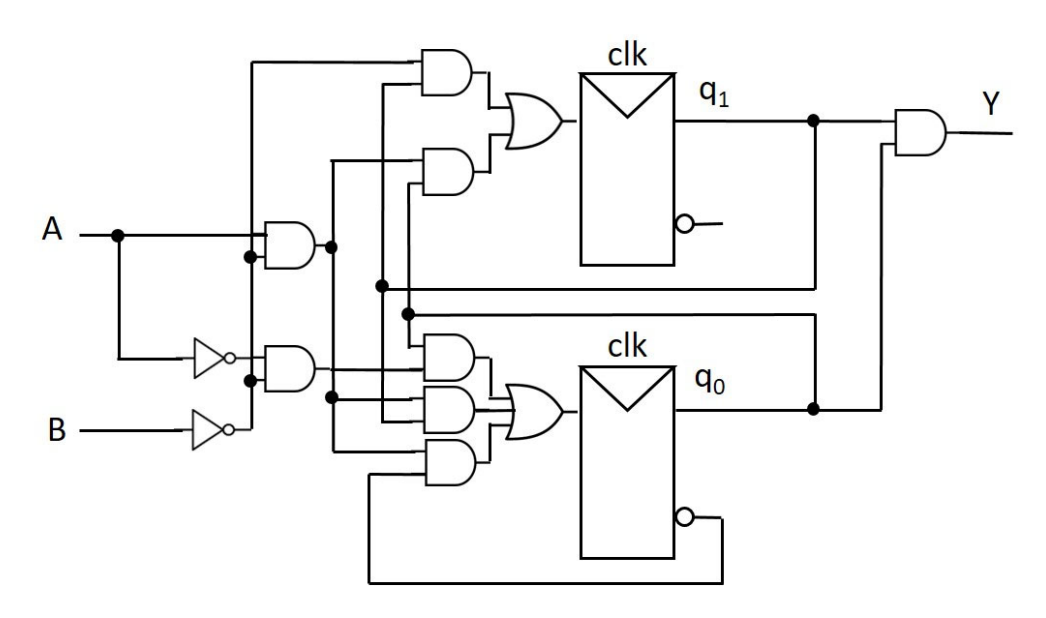

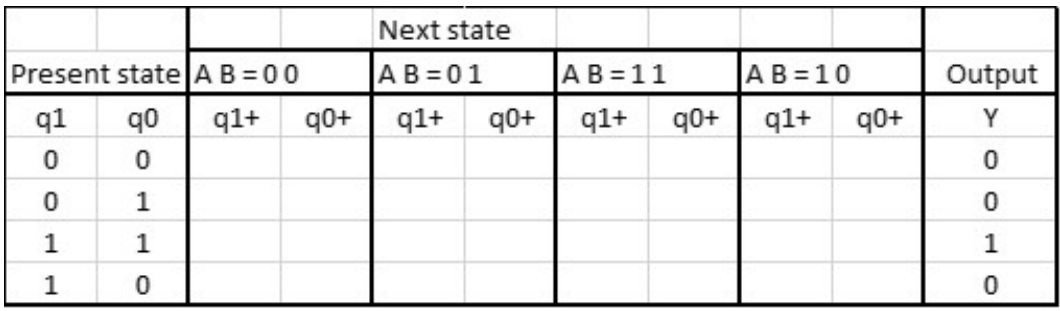

- $Row = 00$ : **BBBBBBBB** (8 bits, no spaces)
- $Row = 01$ : BBBBBBBB (8 bits, no spaces)
- $Row = 11: BBBBBBBB (8 bits, no spaces)$
- $Row = 10$ : **BBBBBBBB** (8 bits, no spaces)

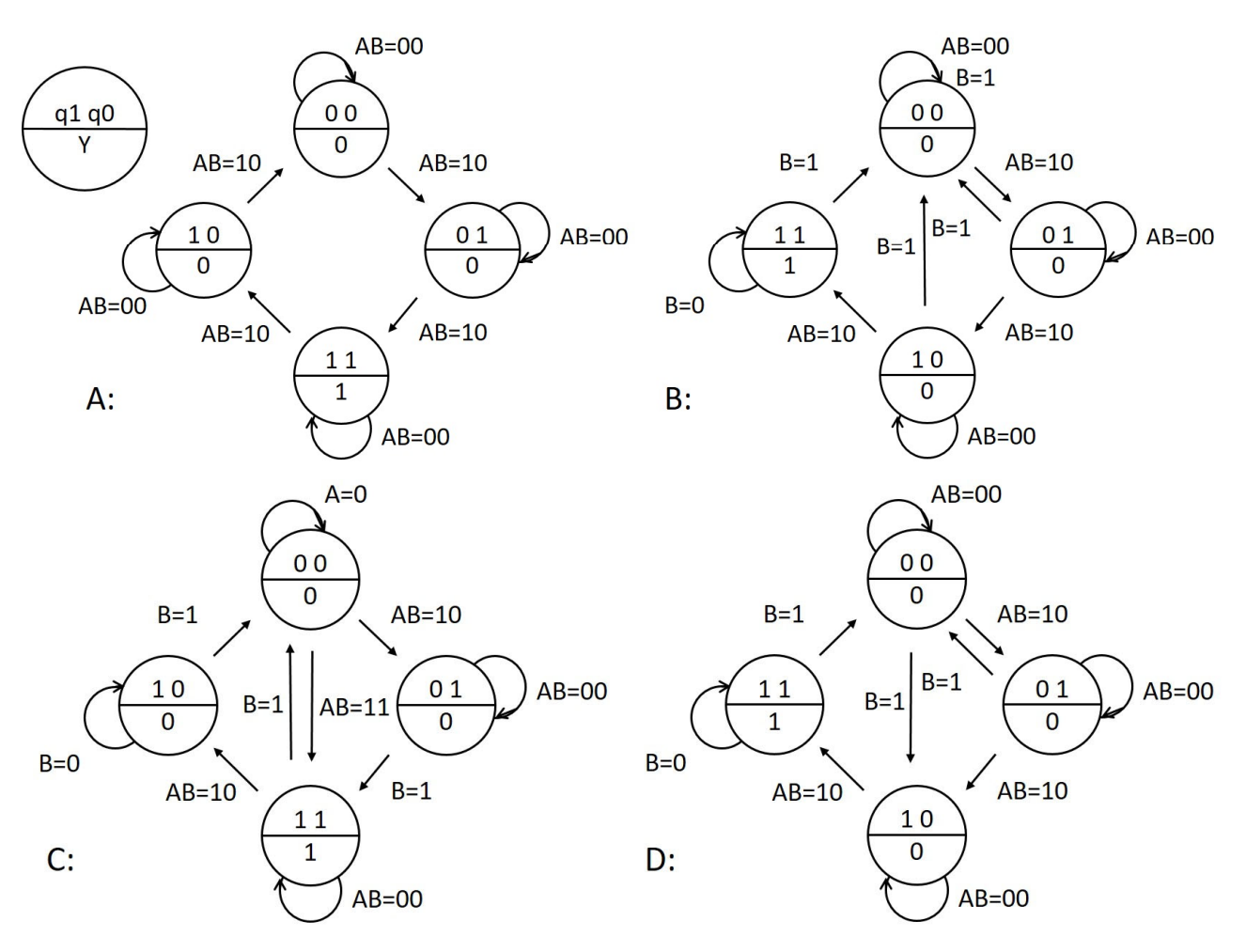

**Swedish:** Vilket tillståndsdiagram beskriver bäst denna FSM? (1 p).

**English:** Which state diagram describes the FSM best? (1 p).

E: None of A - D

Answer: X

**Swedish:** Fyll i tillståndstabellen för tillståndsmaskinen (FSM) enligt tillståndsdiagrammet nedan (2 p)

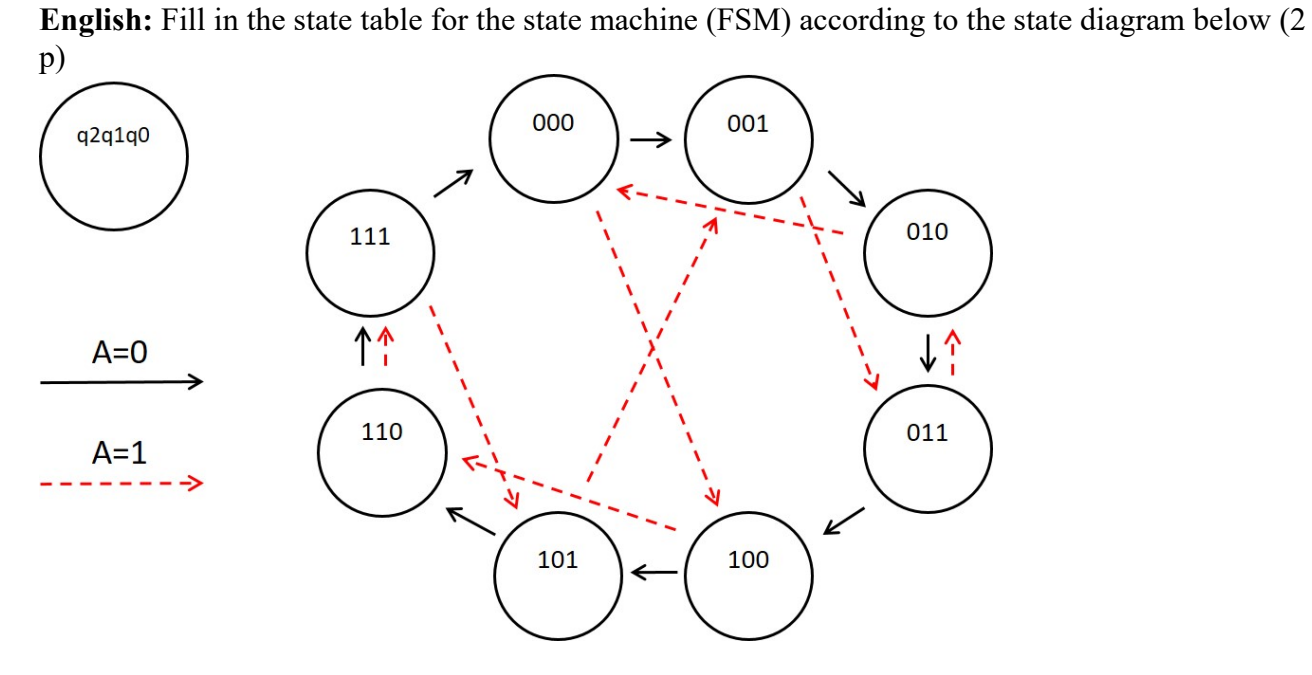

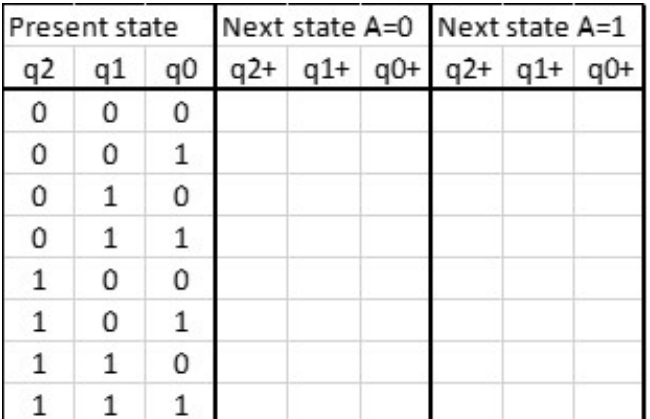

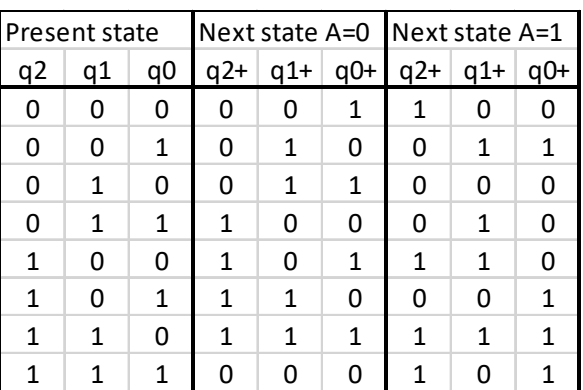

Row  $000 =$ BBBBBB (6 bits, no spaces)

Row  $001 =$  BBBBBB (6 bits, no spaces)

Row  $010 =$  BBBBBB (6 bits, no spaces)

Row  $011 =$  BBBBBB (6 bits, no spaces)

Row  $100 =$  BBBBBB (6 bits, no spaces)

Row  $101 =$  BBBBBB (6 bits, no spaces)

Row  $110 =$  BBBBBB (6 bits, no spaces)

Row  $111 =$  BBBBBB (6 bits, no spaces)

**Swedish:** Vilken typ av FSM är det? (1 p)

**English:**What type of FSM is it? (1 p)

A: MOORE

- B: MEALY
- C: MACDONALD
- D: Both MOORE and MEALY
- E: None of the above

Answer; X

## *12 a*

**Swedish:** Konstruera en asynkron tillståndsmaskin (ASM) enligt tillståndsdiagrammet nedan. Fyll i tillståndstabell (2 p)

**English:** Design an asynchronous state machine (ASM) according to the state diagram below. Fill in the state table  $(2 p)$ 

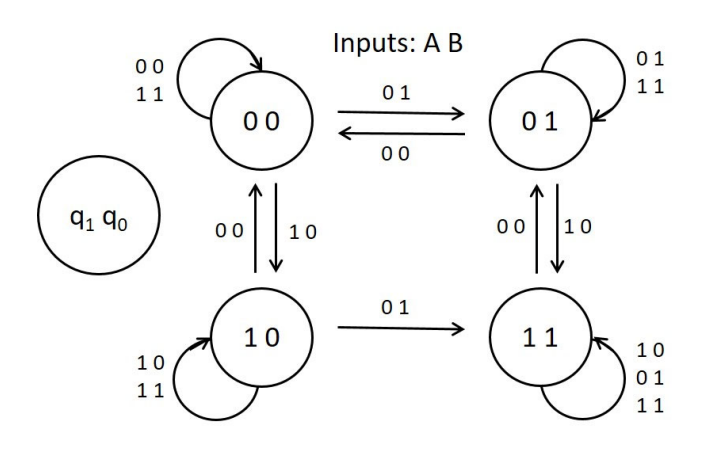

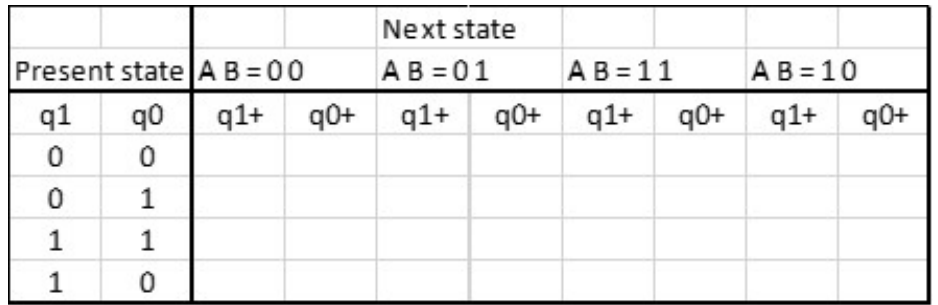

Row  $00 =$  BBBBBBBB (8 bits, no spaces) Row  $01 =$  BBBBBBBB (8 bits, no spaces)

Row  $11 =$  BBBBBBBB (8 bits, no spaces)

Row  $10 =$  BBBBBBBB (8 bits, no spaces)

**Swedish:** Vika är de minimala **Hazardfria** uttrycken för nästa tillstånd? (2 p)

**English:** What are the minimal **Hazard free** expressions for next state? (2 p)

 $q_1^+ = q_1 \cdot B + A \cdot \overline{B} + q_1 \cdot A$  $q_0^+ = q_0 \cdot A + \overline{A} \cdot B + q_1 \cdot q_0 + q_0 \cdot B$ A:  $q_1 \cdot q_0$  $B: \, \overset{\cdot}{q_1} \cdot \overset{\cdot}{\underset{\cdot}{A}}$  $C: q_1 \cdot \overline{A}$  $D: \overline{q_1} \cdot B$ E:  $q_1 \cdot \overline{B}$  $F: q_0 \cdot \overline{A}$  $G: \, q_0 \cdot A$  $H: q_0 \cdot B$  $I: q_0 \cdot B$ J: A · B  $K: A \cdot \overline{B}$  $L: \overline{A} \cdot B$  $M: \overline{A} \cdot \overline{B}$ N: None of the above

 $q1+ = X$ 

 $q0+ = X$ 

## **Del 4 / Part 4**

### *13 a*

**Swedish:** En 4-bitars heladderare (nedan) har insignalerna A (a3,a2,a1,a0) = 1010, B (b3,b2,b1,b0)  $= 0101$  samt c<sub>in</sub> = 0. Vad blir utsignalen på S (s3,s2,s1,s0)? (1 p)

**English:** A 4-bit full adder (below) has the input signals A  $(a3,a2,a1,a0) = 1010$ , B  $(b3,b2,b1,b0) =$ 0101 and  $c_{in} = 0$ . What is the output signal S (s3,s2,s1,s0)? (1 p)

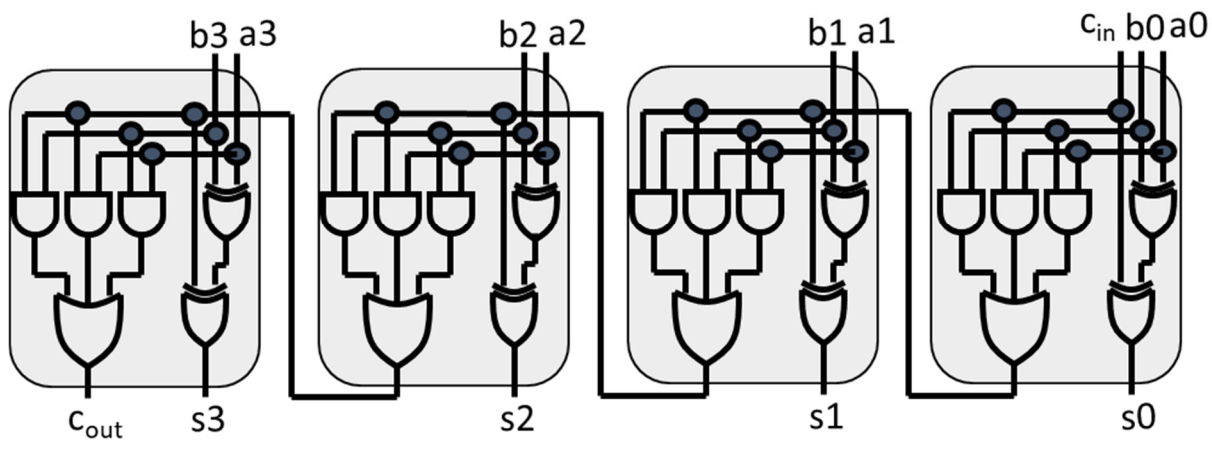

 $S = BBBB(4 \text{ bits})$ 

#### *13 b*

**Swedish:** Med samma insignaler A och B som ovan ändras cin till 1. Antag att grindfördröjningen är 5 ns för alla grindar. Efter hur lång tid ändrar sig cout? (1 p)

**English:** With the same inputs A and B as above, c<sub>in</sub> changes to 1. Assume the gate propagation delay is 5 ns for all gates. After how long time does  $c_{out}$  change? (1 p)

After DD ns

### *14 a*

Unsigned binary numbers:  $E = 001010100001$  (binary)  $F = 0111$  (binary)  $G = 001010100000$  (binary)

**Swedish:** Beräkna multiplikationen P = E x F binärt och kontrollera svaret decimalt. (1 p) P är ett 16-bitars binärt tal utan tecken. Du får utelämna inledande 0 i svaret.

**English:** Perform the multiplication  $P = E \times F$  in binary and check the answer using decimal. (1 p) P is a 16-bit unsigned binary number. You may leave out leading zeroes in the answer.

 $P = E X F = BBBBBBBBBBBBBBBB$  (16 bits binary) = DDDD (decimal)

**Swedish:** Beräkna divisionen K = G / F binärt och kontrollera svaret decimalt. (1 p)

**English:** Perform the division  $K = G / F$  in binary and check the answer using decimal. (1 p)

 $K = G / F = BBBBBBBB (8 \text{ bits binary}) = DD (decimal)$ 

#### *15 a*

**Swedish:** En 4-bitars ALU (Arithmetic Logic Unit) nedan testas med insignalerna A = 0101 och B  $= 0011.$ 

**English:** A 4-bit ALU (Arithmetic Logic Unit) below is tested with input signals  $A = 0101$  and  $B =$ 0011.

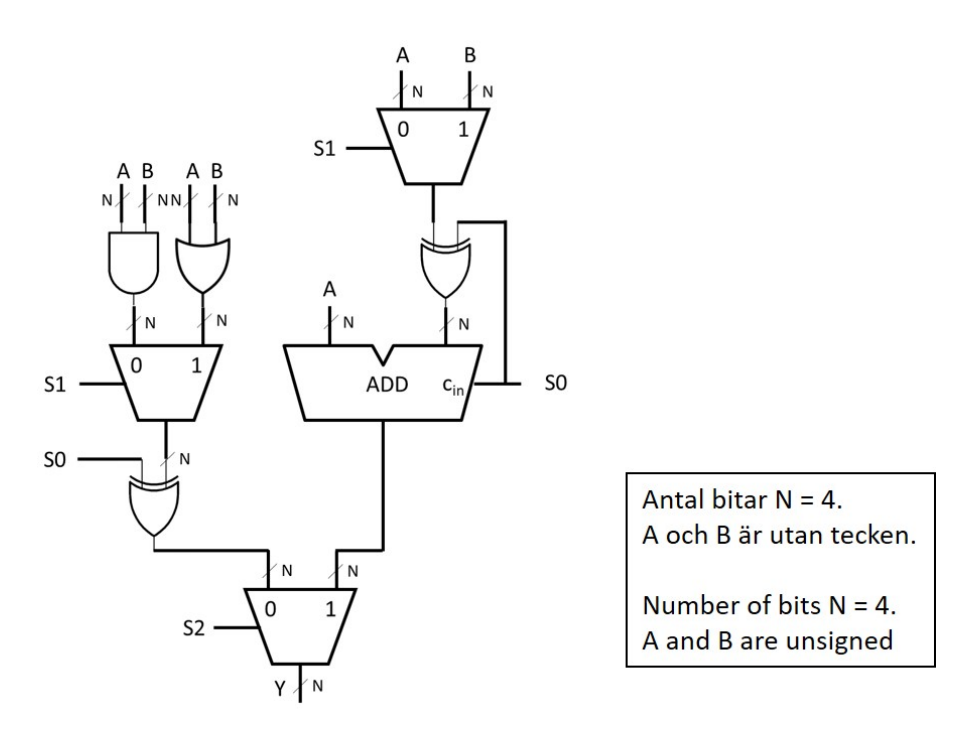

**Swedish:** Om utsignalen  $Y = 0111$ , vad var styrsignalerna S (S2, S1, S0)? (1 p) **English:** If the output  $Y = 0111$ , what were the control signals S (S2, S1, S0)? (1 p)  $S = BBB$  (3 bits)

#### *15 b*

**Swedish:** Om utsignalen  $Y = 0010$ , vad var styrsignalerna S (S2, S1, S0)? (1 p)

**English:** If the output  $Y = 0010$ , what were the control signals S (S2, S1, S0)? (1 p)

 $S = BBB$  (3 bits)

## *16*

**Swedish:** Vilka av följande minnestyper är icke-flyktiga? (2 p)

**English:** Which of the following memory types are nonvolatile? (2 p)

A: DRAM B: SRAM C: Diode ROM D: PROM E: EPROM F: EEPROM G: All of the above H: None of the above

Answer X